, tushu007.com  $<<$ S60 $>>$ 

 $<<$ S $\odot$ 

13 ISBN 9787115223654 10 ISBN 7115223653

出版时间:2010-6

作者:李树仁//刘福君//时磊//叶瑞优//陶佳佳

页数:304

PDF

更多资源请访问:http://www.tushu007.com

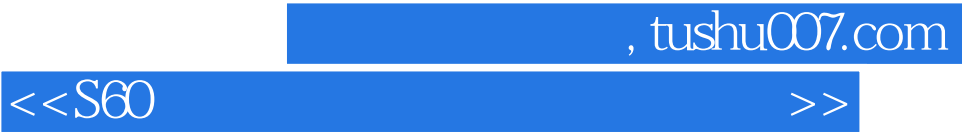

"HelloWorld"

## $\text{carbide}\, \text{C++}$

Symbian S60

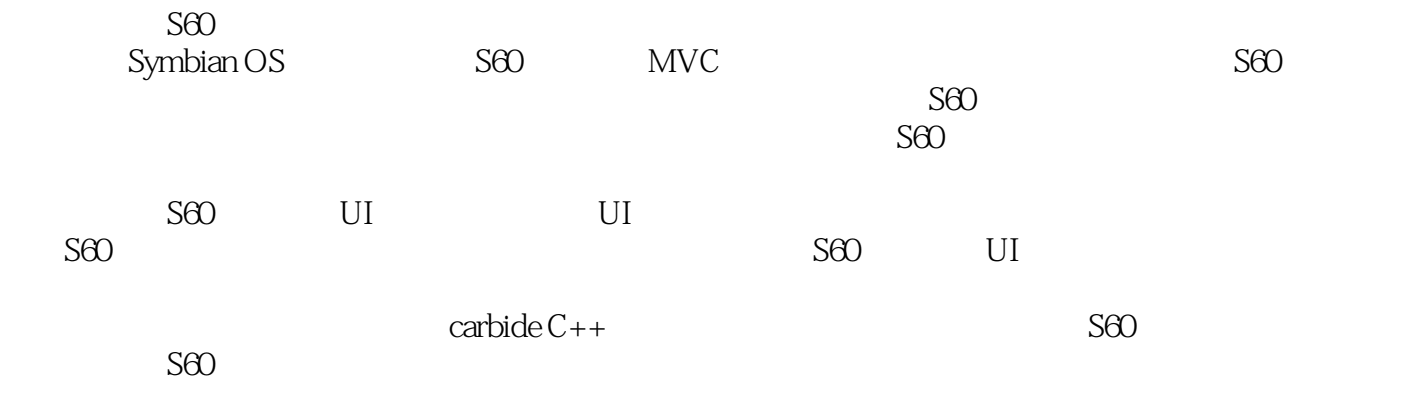

 $S60$ 

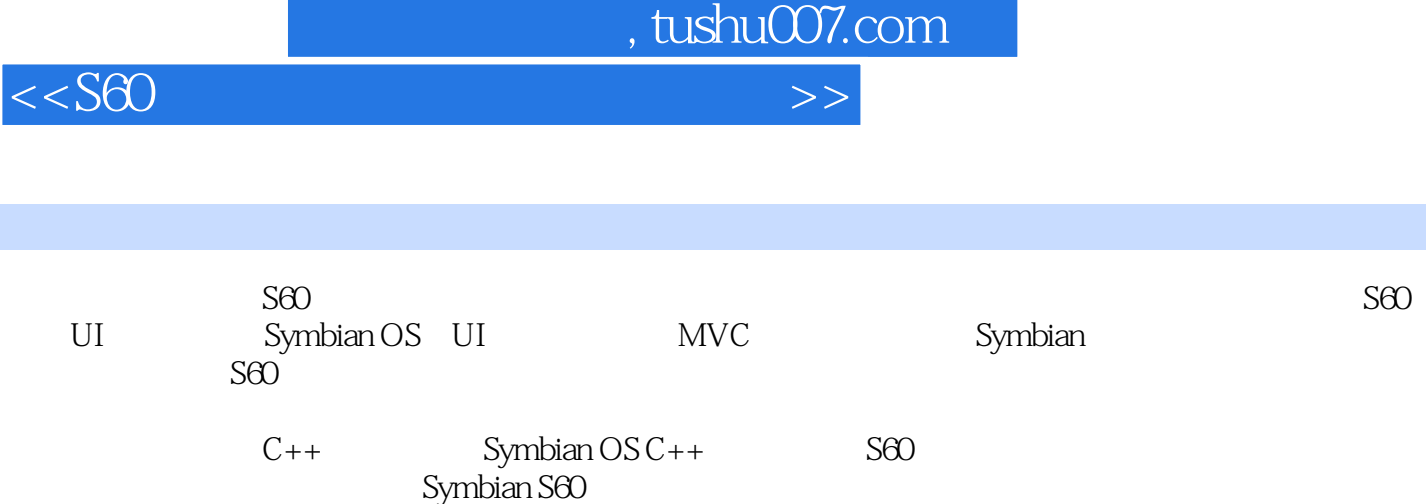

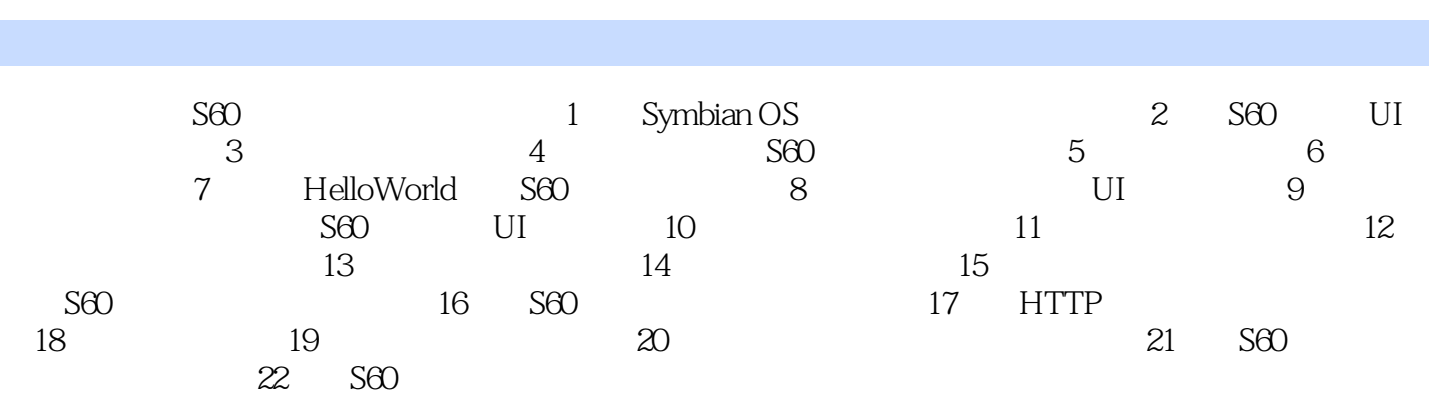

 $<<$ S60 $>>$ 

, tushu007.com

 $<<$ S60 $>>$  $\mathbf{MVC}$ 使用MVC设计的应用程序被分成3个核心部件:模型、视图、控制器,它们各自处理自己的任务。  $(1)$  (Mocdel)  $MVC$  3 (2)  $(View)$  Web web and HTML  $\begin{array}{lcl} \text{HTML} & \qquad \qquad & \text{ATML} \end{array} \qquad \qquad \text{ATML}$  $XML \times SL$  WMI Web services  $\mathop{\rm MVC}\nolimits$ (3) (Controller) (3) (Controller)

, tushu007.com

 $($  View)

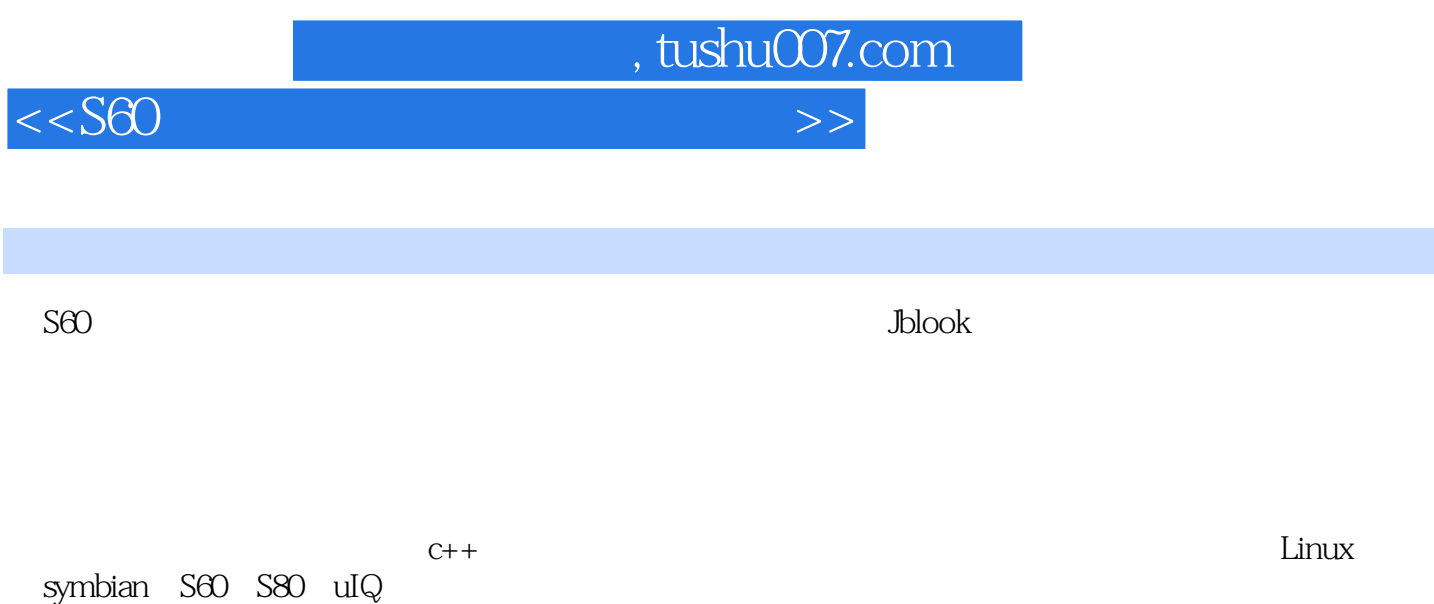

 $S60$  $C$ arbide  $C++$ 

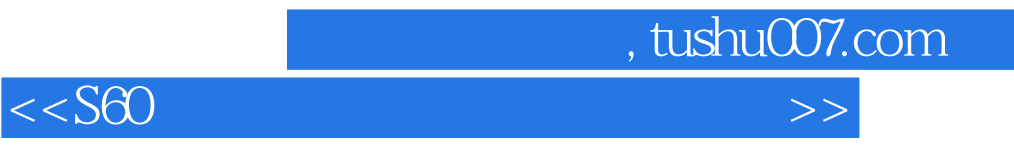

本站所提供下载的PDF图书仅提供预览和简介,请支持正版图书。

更多资源请访问:http://www.tushu007.com